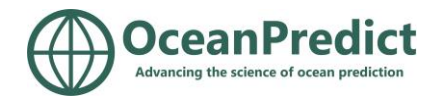

# **Meeting of the OP '24 Symposium Science Committee**

## **10 August 2023**

### **MS Teams**

Attendance

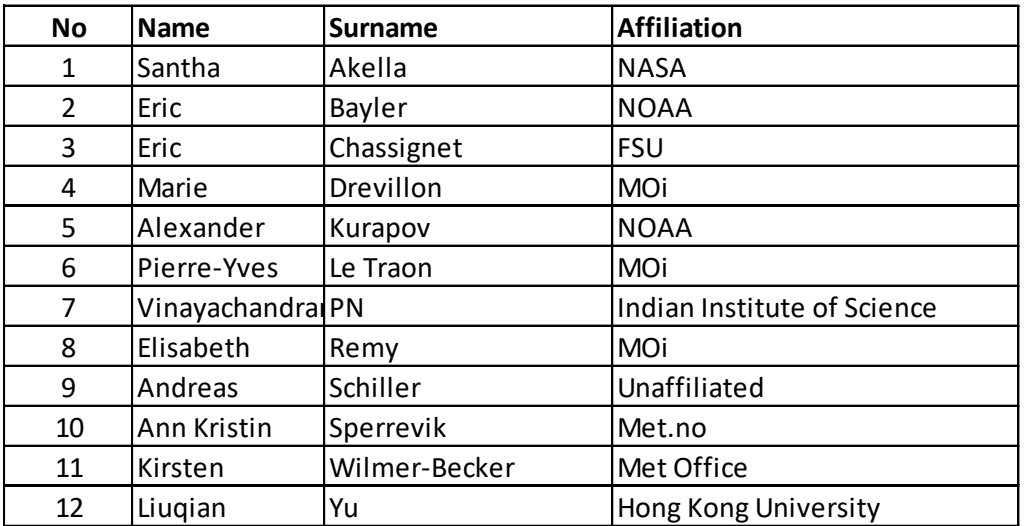

### *Agenda:*

- 5 min short info on current organisational status (Marie)
- 10 min short intro to OP'24 science plans by chairs (Andreas, Eric and Vinay) 10 min
- 40 min discussion
	- o feedback on the OP'24 strategy and structure (questions, comments, alternative suggestions, etc.)
	- o TT involvement in OP '24
	- o representation of UN Decade activities (programmes, projects, level of… , invitations to… ,
	- o break out needs
	- o keynote speakers
	- o etc.
- 5 min plans for next steps, next meeting

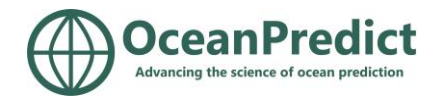

#### **We agreed four actions:**

- 1. Sharing of the symposium strategy document on Google docs to develop it further collaboratively – Kirsten to upload (see below)
- 2. Contact all TT co-chairs to get their feedback on how best to represent the TT at the symposium, including integrating TT interactions into the symposium structure (townhalls, panel discussions, break outs, etc.) – Kirsten to contact TT co-chairs
- 3. Organise the symposium advertisement asap confirming the date (18-22 Nov 2024) Kirsten and Marie to organise
- 4. Set up doodle poll for next science committee meetings in Sep and Oct to finalise objective, themes and expected outcome – Kirsten to send

The symposium strategy document has now been added to Goggle docs at: [https://docs.google.com/document/d/1dJJ4Y4AsnHwYaor4FC5ocR1Fi9vgvcGw/edit?usp=sharing&ou](https://docs.google.com/document/d/1dJJ4Y4AsnHwYaor4FC5ocR1Fi9vgvcGw/edit?usp=sharing&ouid=105339458141596715358&rtpof=true&sd=true) [id=105339458141596715358&rtpof=true&sd=true](https://docs.google.com/document/d/1dJJ4Y4AsnHwYaor4FC5ocR1Fi9vgvcGw/edit?usp=sharing&ouid=105339458141596715358&rtpof=true&sd=true)

Please check and provide your input/edits. You should be able to edit it without problems. Please use suggestive mode when doing so.